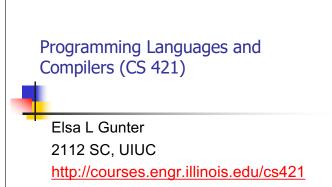

Based in part on slides by Mattox Beckman, as updated by Vikram Adve and Gul Agha

10/26/21 1

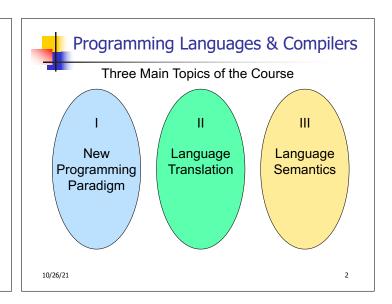

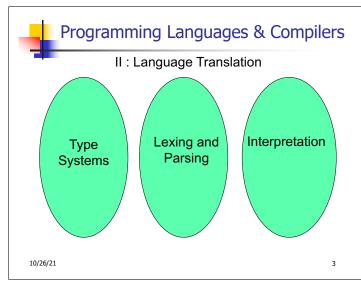

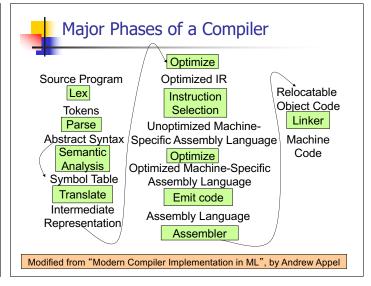

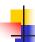

# Where We Are Going Next?

- We want to turn strings (code) into computer instructions
- Done in phases
- Turn strings into abstract syntax trees (parse)
- Translate abstract syntax trees into executable instructions (interpret or compile)

10/26/21

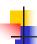

5

#### Meta-discourse

- Language Syntax and Semantics
- Syntax
  - Regular Expressions, DFSAs and NDFSAs
  - Grammars
- Semantics
  - Natural Semantics
  - Transition Semantics

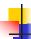

# Language Syntax

- Syntax is the description of which strings of symbols are meaningful expressions in a language
- It takes more than syntax to understand a language; need meaning (semantics) too
- Syntax is the entry point

10/26/21

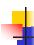

# Syntax of English Language

Pattern 1

| Subject | Verb   |
|---------|--------|
| David   | sings  |
| The dog | barked |
| Susan   | yawned |

Pattern 2

| Subject       | Verb  | Direct Object        |
|---------------|-------|----------------------|
| David         | sings | ballads              |
| The professor | wants | to retire            |
| The jury      | found | the defendant guilty |

10/26/21 8

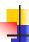

# **Elements of Syntax**

- Character set previously always ASCII, now often 64 character sets
- Keywords usually reserved
- Special constants cannot be assigned to
- Identifiers can be assigned to
- Operator symbols
- Delimiters (parenthesis, braces, brackets)
- Blanks (aka white space)

10/26/21

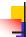

# **Elements of Syntax**

Expressions

if ... then begin ...; ... end else begin ...; ... end

Type expressions

typexpr<sub>1</sub> -> typexpr<sub>2</sub>

Declarations (in functional languages)

let pattern = expr

Statements (in imperative languages)

a = b + c

Subprograms

let  $pattern_1 = expr_1$  in expr

10/26/21 10

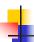

# **Elements of Syntax**

- Modules
- Interfaces
- Classes (for object-oriented languages)

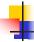

#### Lexing and Parsing

- Converting strings to abstract syntax trees done in two phases
  - Lexing: Converting string (or streams of characters) into lists (or streams) of tokens (the "words" of the language)
    - Specification Technique: Regular Expressions
  - Parsing: Convert a list of tokens into an abstract syntax tree
    - Specification Technique: BNF Grammars

10/26/21

10/26/21

11

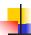

# Formal Language Descriptions

- Regular expressions, regular grammars, finite state automata
- Context-free grammars, BNF grammars, syntax diagrams
- Whole family more of grammars and automata – covered in automata theory

10/26/21 13

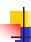

#### **Grammars**

- Grammars are formal descriptions of which strings over a given character set are in a particular language
- Language designers write grammar
- Language implementers use grammar to know what programs to accept
- Language users use grammar to know how to write legitimate programs

10/26/21 14

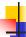

# Regular Expressions - Review

- Start with a given character set –a, b, c...
- **L**(ε) = {""}
- Each character is a regular expression
  - It represents the set of one string containing just that character
  - $L(a) = \{a\}$

10/26/21

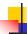

# **Regular Expressions**

- If x and y are regular expressions, then xy is a regular expression
  - It represents the set of all strings made from first a string described by x then a string described by

If  $L(x) = \{a,ab\}$  and  $L(y) = \{c,d\}$ then  $L(xy) = \{ac,ad,abc,abd\}$ 

10/26/21 16

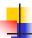

#### **Regular Expressions**

- If x and y are regular expressions, then x∨y is a regular expression
  - It represents the set of strings described by either x or y

If 
$$L(x) = \{a,ab\}$$
 and  $L(y) = \{c,d\}$   
then  $L(x \lor y) = \{a,ab,c,d\}$ 

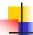

#### **Regular Expressions**

- If x is a regular expression, then so is (x)
  - It represents the same thing as x
- If x is a regular expression, then so is x\*
  - It represents strings made from concatenating zero or more strings from x

If  $L(x) = \{a,ab\}$  then  $L(x^*) = \{"",a,ab,aa,aab,abab,...\}$ 

- 3
- It represents {""}, set containing the empty string
- **■** Ø
  - It represents { }, the empty set

10/26/21

10/26/21

17

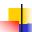

#### **Example Regular Expressions**

- **(0**\1)\*1
  - The set of all strings of 0's and 1's ending in 1, {1, 01, 11,...}
- a\*b(a\*)
  - The set of all strings of a's and b's with exactly one b
- ((01) **\langle(10))**\*
  - You tell me
- Regular expressions (equivalently, regular grammars) important for lexing, breaking strings into recognized words

10/26/21 19

# 4

# Right Regular Grammars

- Subclass of BNF (covered in detail sool)
- Only rules of form
  - <nonterminal>::=<terminal> or
    <nonterminal>::=<terminal> or
    <nonterminal>::=ε
- Defines same class of languages as regular expressions
- Important for writing lexers (programs that convert strings of characters into strings of tokens)
- Close connection to nondeterministic finite state automata – nonterminals ≅ states; rule ≅ edge

10/26/21 20

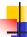

#### Example

- Right regular grammar:
  - <Balanced $> ::= \varepsilon$
  - <Balanced> ::= 0<OneAndMore>
  - <Balanced> ::= 1<ZeroAndMore>
  - <OneAndMore> ::= 1<Balanced>
  - <ZeroAndMore> ::= 0<Balanced>
- Generates even length strings where every initial substring of even length has same number of 0's as 1's

10/26/21

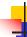

#### Types of Formal Language Descriptions

- Regular expressions, regular grammars
- Context-free grammars, BNF grammars, syntax diagrams
- Finite state automata
- Pushdown automata
- Whole family more of grammars and automata – covered in automata theory

10/28/21 22

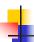

#### **BNF Grammars**

- Start with a set of characters, a,b,c,...
  - We call these terminals
- Add a set of different characters, X,Y,Z,...
  - We call these *nonterminals*
- One special nonterminal S called start symbol

4

21

23

# Sample Grammar

- Language: Parenthesized sums of 0's and 1's
- <Sum> ::= 0
- <Sum >::= 1
- <Sum> ::= <Sum> + <Sum>
- <Sum> ::= (<Sum>)

10/28/21

10/28/21

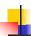

# **BNF Grammars**

BNF rules (aka productions) have form

$$X ::= y$$

where  $\mathbf{X}$  is any nonterminal and y is a string of terminals and nonterminals

 BNF grammar is a set of BNF rules such that every nonterminal appears on the left of some rule

10/28/21

21

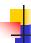

# Sample Grammar

- Terminals: 0 1 + ( )
- Nonterminals: <Sum>
- Start symbol = <Sum>
- <Sum> ::= 0
- <Sum >::= 1
- <Sum> ::= <Sum> + <Sum>
- <Sum> ::= (<Sum>)
- Can be abbreviated as

<Sum> ::= 0 | 1

| <Sum> + <Sum> | (<Sum>)

10/28/21

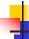

# **BNF** Deriviations

Given rules

X::= yZw and Z::= v

we may replace **Z** by  $\nu$  to say

$$X => yZW => yvW$$

- Sequence of such replacements called derivation
- Derivation called *right-most* if always replace the right-most non-terminal

10/28/21

27

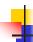

25

#### **BNF** Derivations

Start with the start symbol:

10/28/21 28

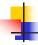

#### **BNF** Derivations

Pick a non-terminal

10/28/21

1

# **BNF** Derivations

Pick a rule and substitute:

10/28/21

29

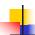

#### **BNF** Derivations

Pick a non-terminal:

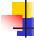

#### **BNF** Derivations

- Pick a rule and substitute:
  - <Sum> ::= ( <Sum> )

10/28/21

10/28/21

31

33

35

32

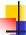

### **BNF** Derivations

Pick a non-terminal:

10/28/21

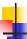

#### **BNF** Derivations

Pick a rule and substitute:

10/28/21

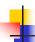

#### **BNF** Derivations

Pick a non-terminal:

10/28/21

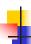

#### **BNF** Derivations

- Pick a rule and substitute:
  - <Sum >::= 1

10/28/21

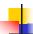

#### **BNF** Derivations

Pick a non-terminal:

10/28/21

37

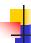

#### **BNF** Derivations

- Pick a rule and substitute:
  - Sum >::= 0

10/28/21 38

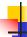

#### **BNF** Derivations

Pick a non-terminal:

10/28/21

41

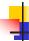

#### **BNF** Derivations

- Pick a rule and substitute
  - Sum> ::= 0

10/28/21 40

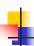

#### **BNF** Derivations

 $\bullet$  (0 + 1) + 0 is generated by grammar

10/28/21

1

#### **BNF** Derivations

Pick a non-terminal:

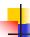

#### **Implementing Regular Expressions**

- Regular expressions reasonable way to generate strings in language
- Not so good for recognizing when a string is in language
- Problems with Regular Expressions
  - which option to choose,
  - how many repetitions to make
- Answer: finite state automata
- Should have seen in CS374

10/26/21

43

45

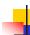

# **Example: Lexing**

- Regular expressions good for describing lexemes (words) in a programming language
  - Identifier = (a ∨ b ∨ ... ∨ z ∨ A ∨ B ∨ ... ∨ Z) (a ∨ b ∨ ... ∨ z ∨ A ∨ B ∨ ... ∨ Z ∨ 0 ∨ 1 ∨ ... ∨ 9)\*
  - Digit =  $(0 \lor 1 \lor ... \lor 9)$
  - Number =  $0 \lor (1 \lor ... \lor 9)(0 \lor ... \lor 9)^* \lor \sim (1 \lor ... \lor 9)(0 \lor ... \lor 9)^*$
  - Keywords: if = if, while = while,...

10/26/21 44

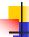

#### Lexing

Different syntactic categories of "words": tokens

#### Example:

- Convert sequence of characters into sequence of strings, integers, and floating point numbers.
- "asd 123 jkl 3.14" will become: [String "asd"; Int 123; String "jkl"; Float 3.14]

10/26/21

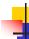

#### Lex, ocamllex

- Could write the reg exp, then translate to DFA by hand
  - A lot of work
- Better: Write program to take reg exp as input and automatically generates automata
- Lex is such a program

How to do it

and apply the transitions...

ocamllex version for ocaml

10/26/21 46

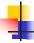

#### How to do it

- To use regular expressions to parse our input we need:
  - Some way to identify the input stringcall it a lexing buffer
  - Set of regular expressions,
  - Corresponding set of actions to take when they are matched.

The lexer will take the regular expressions

- and generate a state machine.
  The state machine will take our lexing buffer
- If we reach an accepting state from which we can go no further, the machine will perform the appropriate action.

10/26/21 47

10/26/21

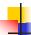

#### **Mechanics**

- Put table of reg exp and corresponding actions (written in ocaml) into a file < filename>.mll
- Call

```
ocamllex < filename > .mll
```

 Produces Ocaml code for a lexical analyzer in file <filename>.ml

10/26/21

26/21 49

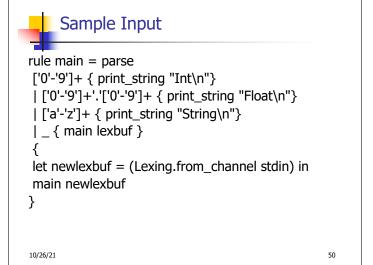

4

# **General Input**

```
{ header }
let ident = regexp ...
rule entrypoint [arg1... argn] = parse
    regexp { action }
    | ...
    | regexp { action }
and entrypoint [arg1... argn] = parse ...and
...
{ trailer }
```

53

# Ocamllex Input

- header and trailer contain arbitrary ocaml code put at top an bottom of <filename>.ml
- let ident = regexp ... Introduces ident for use in later regular expressions

10/26/21

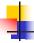

10/26/21

# Ocamllex Input

- <filename>.ml contains one lexing function per entrypoint
  - Name of function is name given for entrypoint
  - Each entry point becomes an Ocaml function that takes n+1 arguments, the extra implicit last argument being of type Lexing.lexbuf
- arg1... argn are for use in action

10/26/21

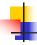

# Ocamllex Regular Expression

- Single quoted characters for letters:
   'a'
- \_: (underscore) matches any letter
- Eof: special "end\_of\_file" marker
- Concatenation same as usual
- "string": concatenation of sequence of characters
- $e_1/e_2$ : choice what was  $e_1 \vee e_2$

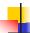

#### Ocamllex Regular Expression

- [c<sub>1</sub> c<sub>2</sub>]: choice of any character between first and second inclusive, as determined by character codes
- [^c<sub>1</sub> c<sub>2</sub>]: choice of any character NOT in set
- e\*: same as before
- e+: same as e e\*
- e?: option was  $e \vee \epsilon$

10/26/21

55

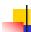

# Ocamllex Regular Expression

- e<sub>1</sub> # e<sub>2</sub>: the characters in e<sub>1</sub> but not in e<sub>2</sub>;
   e<sub>1</sub> and e<sub>2</sub> must describe just sets of characters
- ident: abbreviation for earlier reg exp in let ident = regexp
- $e_1$  as *id*: binds the result of  $e_1$  to *id* to be used in the associated *action*

10/26/21 56

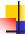

#### **Ocamllex Manual**

More details can be found at

http://caml.inria.fr/pub/docs/manualocaml/lexyacc.html

10/26/21

#### Example: test.mll

```
{ type result = Int of int | Float of float |
   String of string }
let digit = ['0'-'9']
let digits = digit +
let lower_case = ['a'-'z']
let upper_case = ['A'-'Z']
let letter = upper_case | lower_case
let letters = letter +
```

10/26/21 58

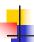

#### Example: test.mll

10/26/21 59

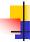

#### Example

```
# #use "test.ml";;
...
val main : Lexing.lexbuf -> result = <fun>
val __ocaml_lex_main_rec : Lexing.lexbuf -> int ->
    result = <fun>
hi there 234 5.2
    : result = String "hi"
```

What happened to the rest?!?

```
# let b = Lexing.from_channel stdin;;
# main b;;
hi 673 there
-: result = String "hi"
# main b;;
-: result = Int 673
# main b;;
-: result = String "there"
```

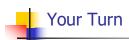

- Work on ML5
  - Add a few keywords
  - Implement booleans and unit
  - Implement Ints and Floats
  - Implement identifiers

10/26/21 62

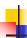

#### **Problem**

- How to get lexer to look at more than the first token at one time?
- Answer: action has to tell it to -- recursive calls
- Side Benefit: can add "state" into lexing
- Note: already used this with the \_ case

10/26/21

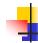

#### Example

# -

#### **Example Results**

#### hi there 234 5.2

- : result list = [String "hi"; String "there"; Int
 234; Float 5.2]
#

Used Ctrl-d to send the end-of-file signal

10/26/21 65

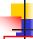

#### Dealing with comments

#### First Attempt

let open\_comment = "(\*"

```
Dealing with nested comments
rule main = parse ...
| open_comment
                      { comment 1 lexbuf}
                 {[]}
| eof
| _ { main lexbuf }
and comment depth = parse
                      { comment (depth+1) lexbuf
 open_comment
                     \{ \text{ if depth} = 1 \}
| close_comment
                 then main lexbuf
                else comment (depth - 1) lexbuf }
                { comment depth lexbuf }
l _
10/26/21
```

```
4
```

# Dealing with nested comments

```
Dealing with nested comments
```